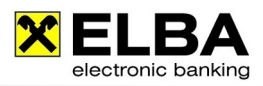

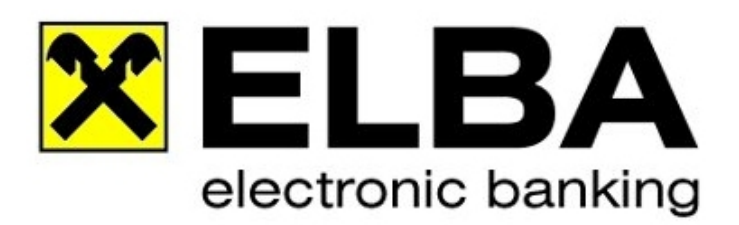

# **Was ist neu in ELBA-business 5.8.2**

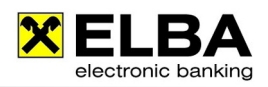

# **I. Zertifikate für Kontoinformationen**

 Aufgrund der zweiten EU-Richtlinie über Zahlungsdienste (PSD2) ist eine Authentifizierung über einen sicheren Kanal notwendig. Diesbezüglich ist je Installation und Institut ein **Zertifikat** freizuschalten, um alle Informationen abholen zu können.

Weitere Informationen unter: www.elba.at

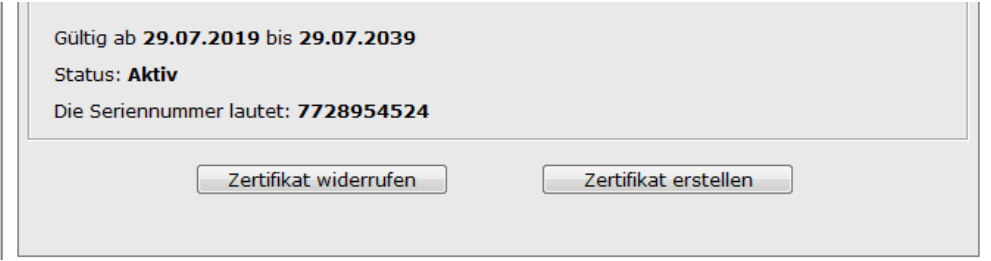

#### **II. SMS+PIN**

Aufgrund der zweiten EU-Richtlinie über Zahlungsdienste (PSD2) ist eine Zwei-Faktor-Authentifizierung notwendig, sodass zusätzlich zur smsTAN auch der ELBA-PIN eingegeben werden muss.

Weitere Informationen unter: www.elba.at

### **III. Skontoberechnung**

 Im Bereich **Skontoberechnung** sind ab sofort nur noch 2 Skontozeilen möglich statt wie bisher 4 Zeilen.

#### **X** Skontoberechnung

In dieser Maske können Sie Skontoberechnungen durchführen. Bitte beachten Sie, dass bei SEPA ⋒ Aufträgen aktuell maximal zwei Skontozeilen pro Auftrag erfasst und transportiert werden.

Gutschriften können abgezogen werden, indem vor dem Rechnungsbetrag ein Minus gesetzt wird. Bitte beachten Sie, dass der Betrag jedes erstellten Auftrages (jeweils 2 Skontozeilen) positiv sein muss.

# **IV. Exportdaten**

 Die Ablage **Exportdaten** je Konto erfolgt nicht mehr im Ordner Bankleitzahl/Konto/Währung sondern im Ordner IBAN/Währung (Beachten bei Weiterverarbeitung!). Müssen Aufträge aufgrund unterschiedlicher Kriterien in Vorlagen umgewandelt werden, finden Sie diese Vorlagen in der Auftragsgruppe "Update Version 5.7.0". Die Auftragsgruppe wird im Zuge des Updates automatisiert angelegt

## **V. Kontonummer des Begünstigten**

 AZV-Aufträge: die Kontonummer des Begünstigten durfte 35 Stellen haben, ab 5.7.0 sind nur mehr 34 Stellen zulässig (betroffene Aufträge/Vorlagen --> Auftragsgruppe "Update Version 5.7.0")

 $\sqrt{2}$ 

52

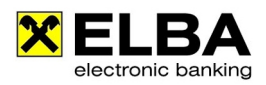

# **VI. Sybase Datenbank, Java-Version**

 Ab der Version 5.8.1 wird eine neue Sybase Datenbank und neue Java-Version verwendet. **Achtung** die Netzwerkversion wird unter **Windows Server 2008** nicht mehr unterstützt.

# **VII. Button Widerrufen**

"Auflösen" & "**Widerrufen**" verschmelzen zu einem Button

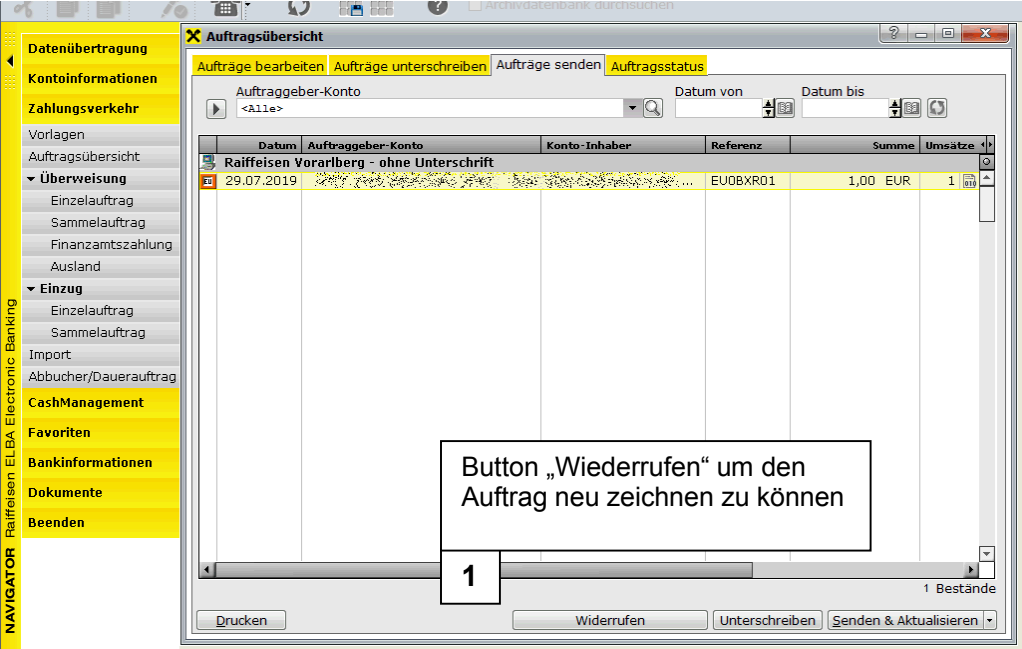

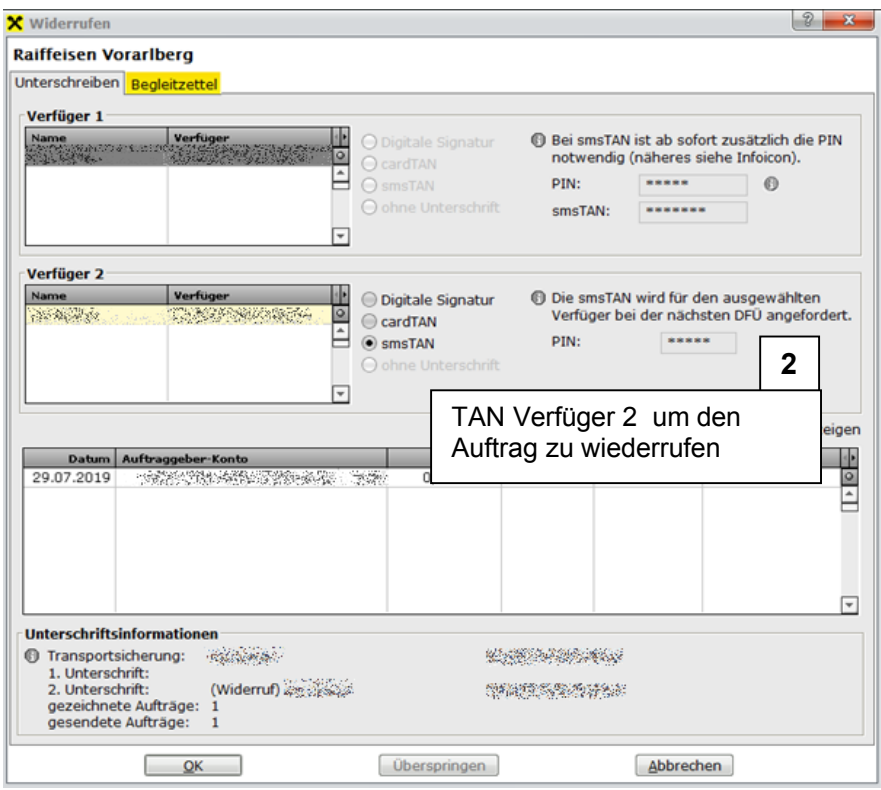

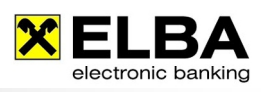

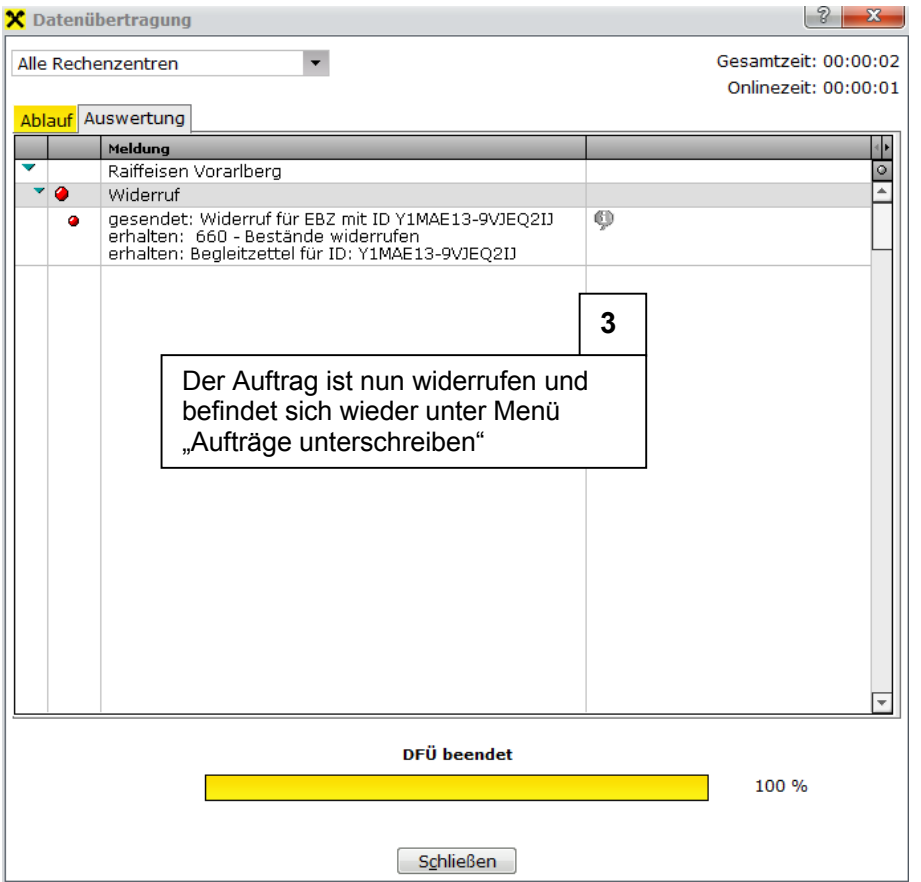